Документ подписан простой электронной подписью Информация о владельце: ФИО: Фейгельман Наталия Владимировна Должность: Директор Дата подписания: 01.06.2023 09:05:58

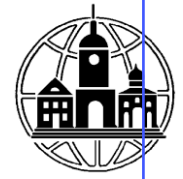

#### Уникальный программный ключ: ЧАСТНОЕ ОБРАЗОВАТЕЛЬНОЕ УЧРЕЖДЕНИЕ **ПРОФЕССИОНАЛЬНОГО ОБРАЗОВАНИЯ ТУЛЬСКИЙ ТЕХНИКУМ ЭКОНОМИКИ И УПРАВЛЕНИЯ (ЧОУ ПО ТТЭУ)** 7320cc04697f2406afb213160141971ff321e42ecf58366b5e9f71236d8e4b5b

## **ПРИНЯТА**

Педагогическим Советом Протокол № 7 от 30.05.2023 года Председатель Н. В .Фейгельман

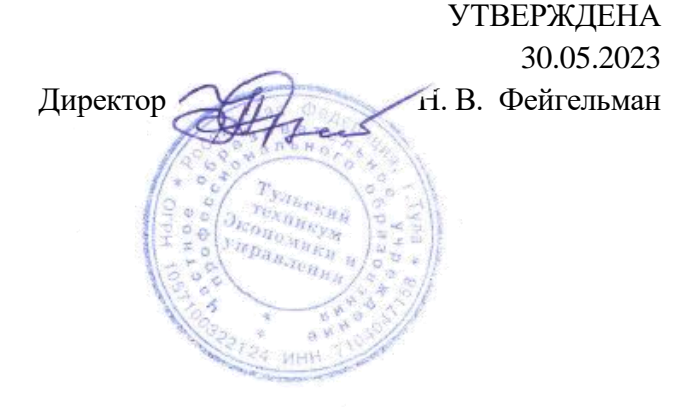

## **РАБОЧАЯ ПРОГРАММА ПРОФЕССИОНАЛЬНОГО МОДУЛЯ**

**«ПМ.02 Техническая обработка и размещение информационных ресурсов на сайте (по выбору)»**

*По профессии 09.01.03 Оператор информационных систем и ресурсов*

### *СОДЕРЖАНИЕ*

- **5. ОБЩАЯ ХАРАКТЕРИСТИКА ПРИМЕРНОЙ РАБОЧЕЙ ПРОГРАММЫ ПРОФЕССИОНАЛЬНОГО МОДУЛЯ**
- **6. СТРУКТУРА И СОДЕРЖАНИЕ ПРОФЕССИОНАЛЬНОГО МОДУЛЯ**
- **7. УСЛОВИЯ РЕАЛИЗАЦИИ ПРОФЕССИОНАЛЬНОГО МОДУЛЯ**
- **8. КОНТРОЛЬ И ОЦЕНКА РЕЗУЛЬТАТОВ ОСВОЕНИЯ ПРОФЕССИОНАЛЬНОГО МОДУЛЯ**

## **1. ОБЩАЯ ХАРАКТЕРИСТИКА ПРИМЕРНОЙ РАБОЧЕЙ ПРОГРАММЫ ПРОФЕССИОНАЛЬНОГО МОДУЛЯ**

### **«ПМ.02 Техническая обработка и размещение информационных ресурсов на сайте (по выбору)»**

### **1.1. Цель и планируемые результаты освоения профессионального модуля**

В результате изучения профессионального модуля обучающихся должен освоить основной вид деятельности Техническая обработка и размещение информационных ресурсов на сайте (по выбору) и соответствующие ему общие компетенции, и профессиональные компетенции:

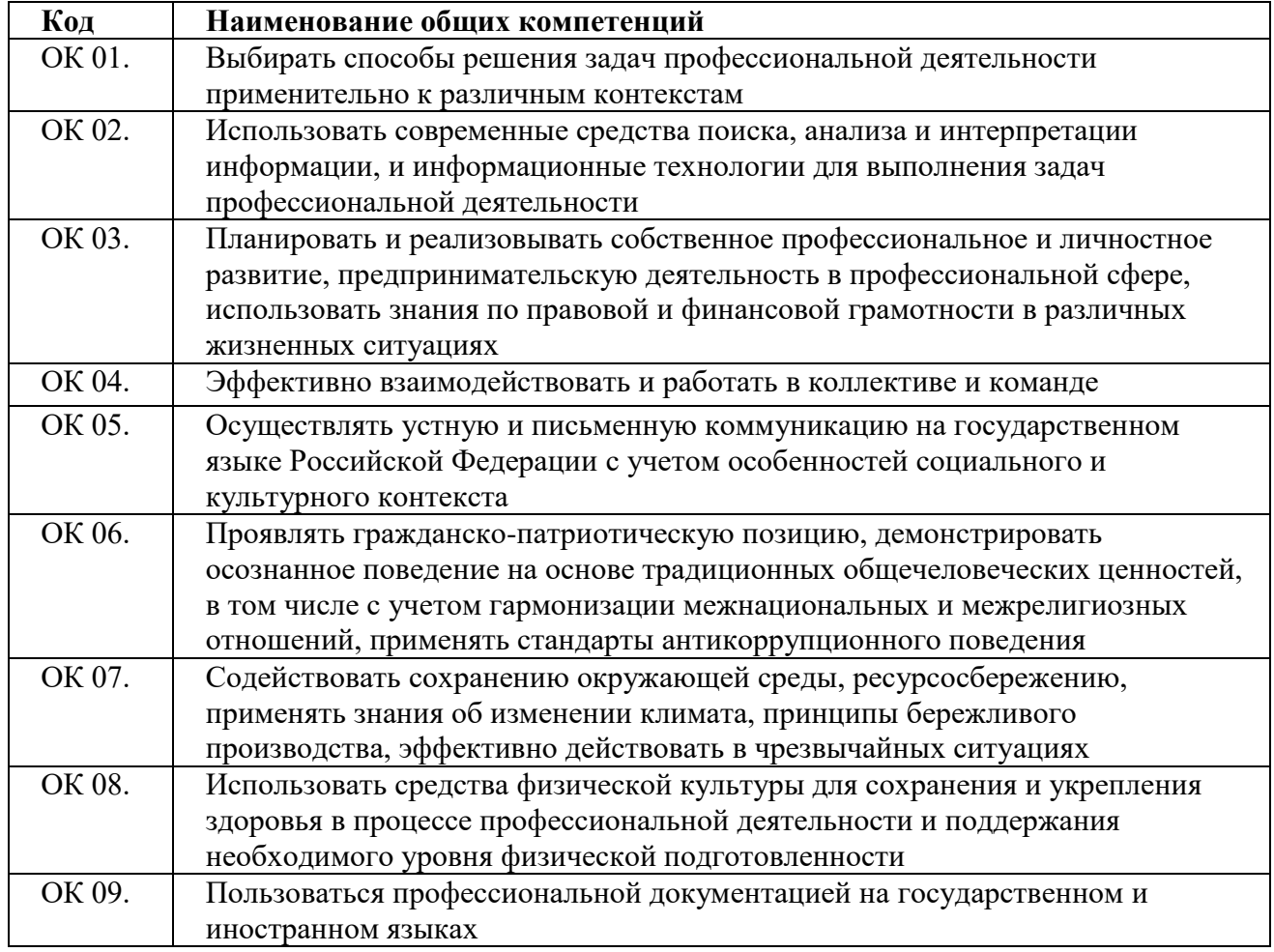

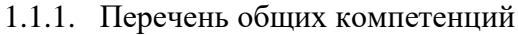

### 1.1.4. Перечень профессиональных компетенций

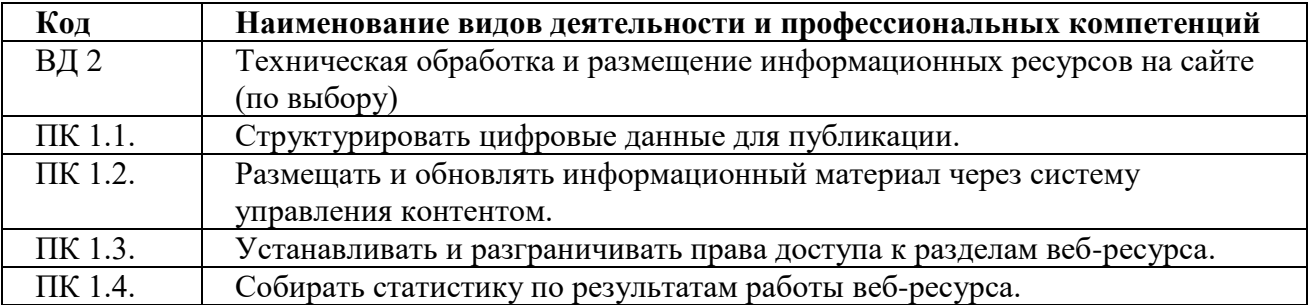

1.1.5. В результате освоения профессионального модуля обучающийся должен:

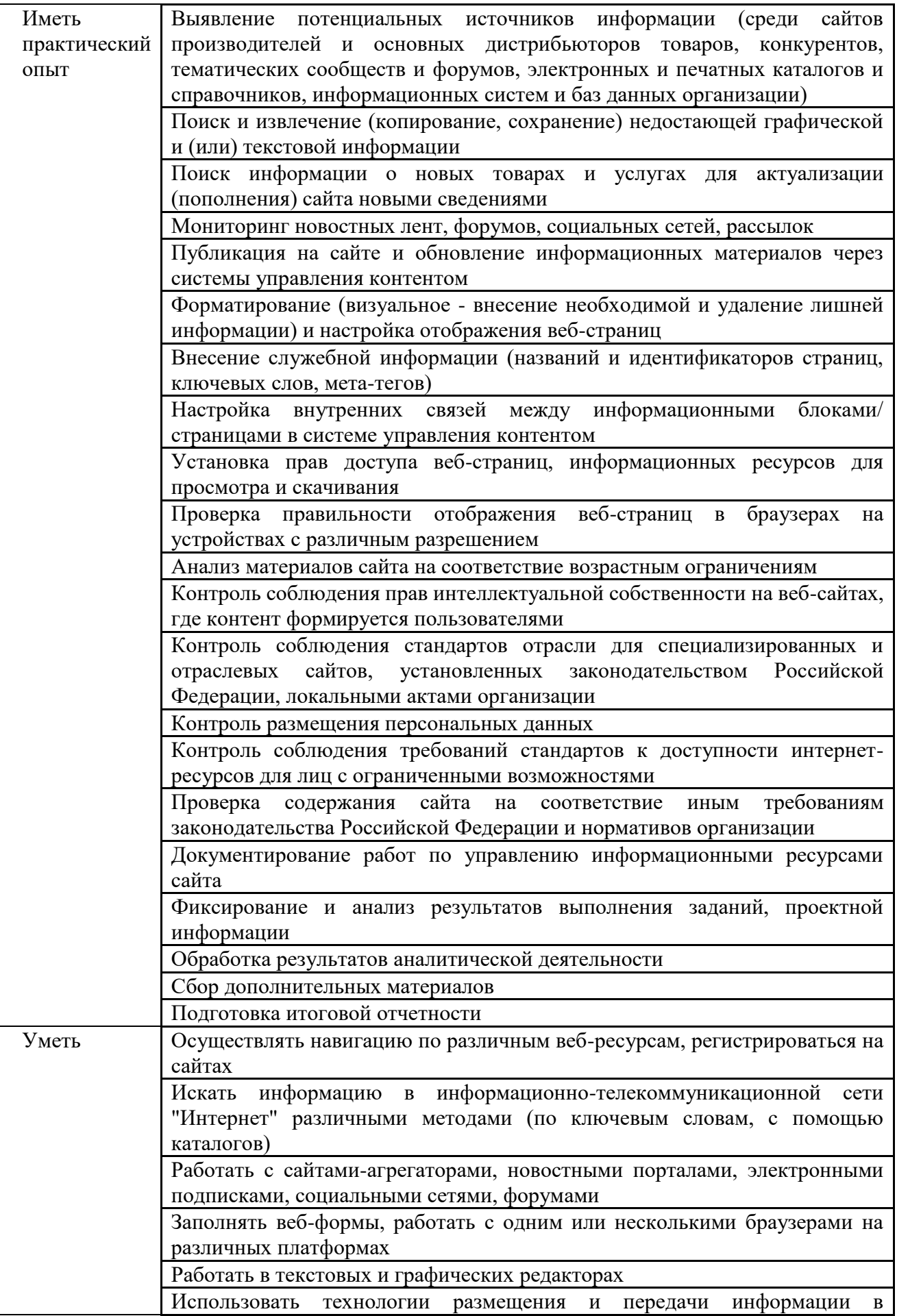

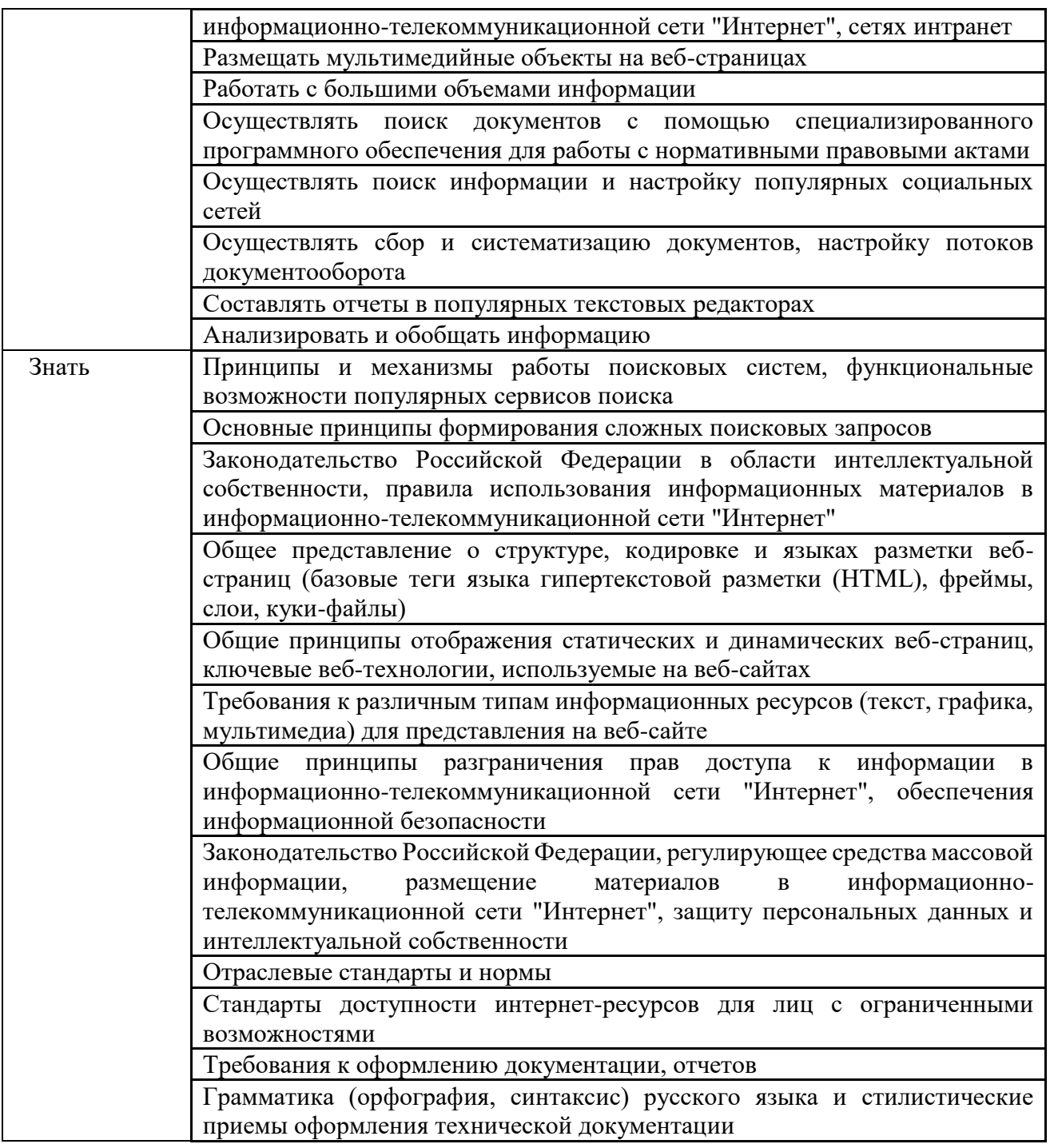

### **1.2. Количество часов, отводимое на освоение профессионального модуля**

Всего часов: 504 часа в том числе в форме практической подготовки: 432 часов

Из них на освоение МДК: 180 часов в том числе самостоятельная работа 6 - часов*.*  практики, в том числе учебная: 216 часа производственная: 108 часа.

## **2. СТРУКТУРА И СОДЕРЖАНИЕ ПРОФЕССИОНАЛЬНОГО МОДУЛЯ**

## **2.1. Тематический план**

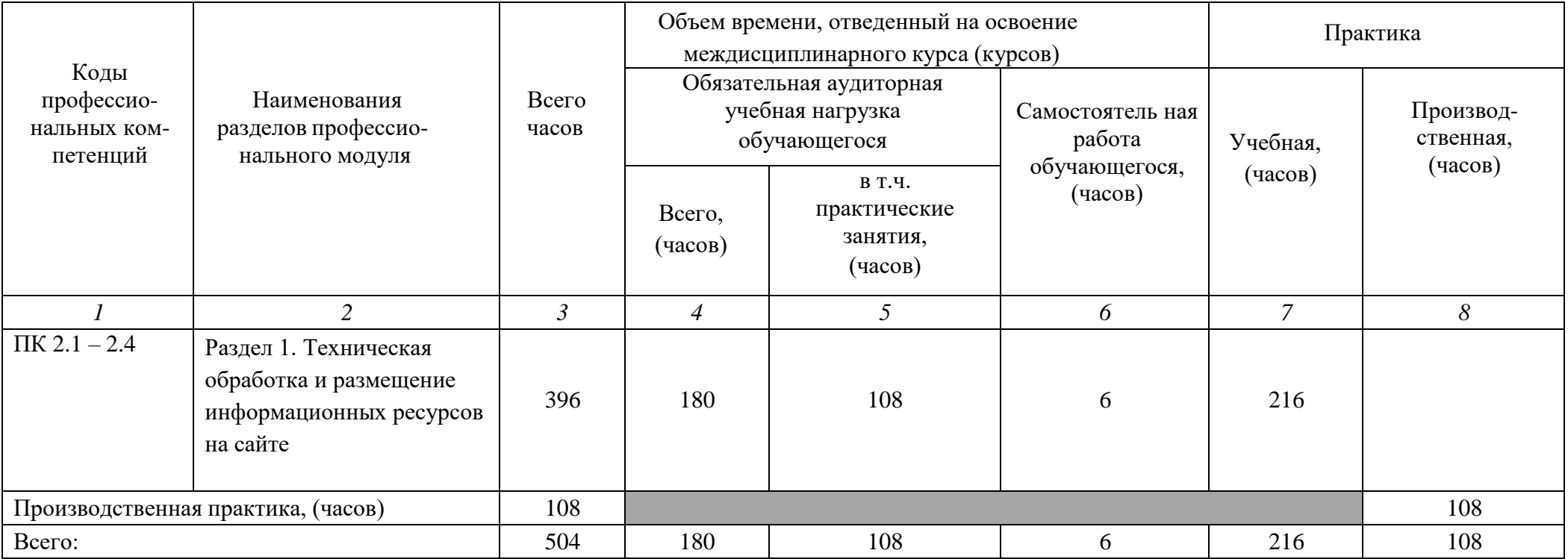

# **2.2. Содержание обучения**

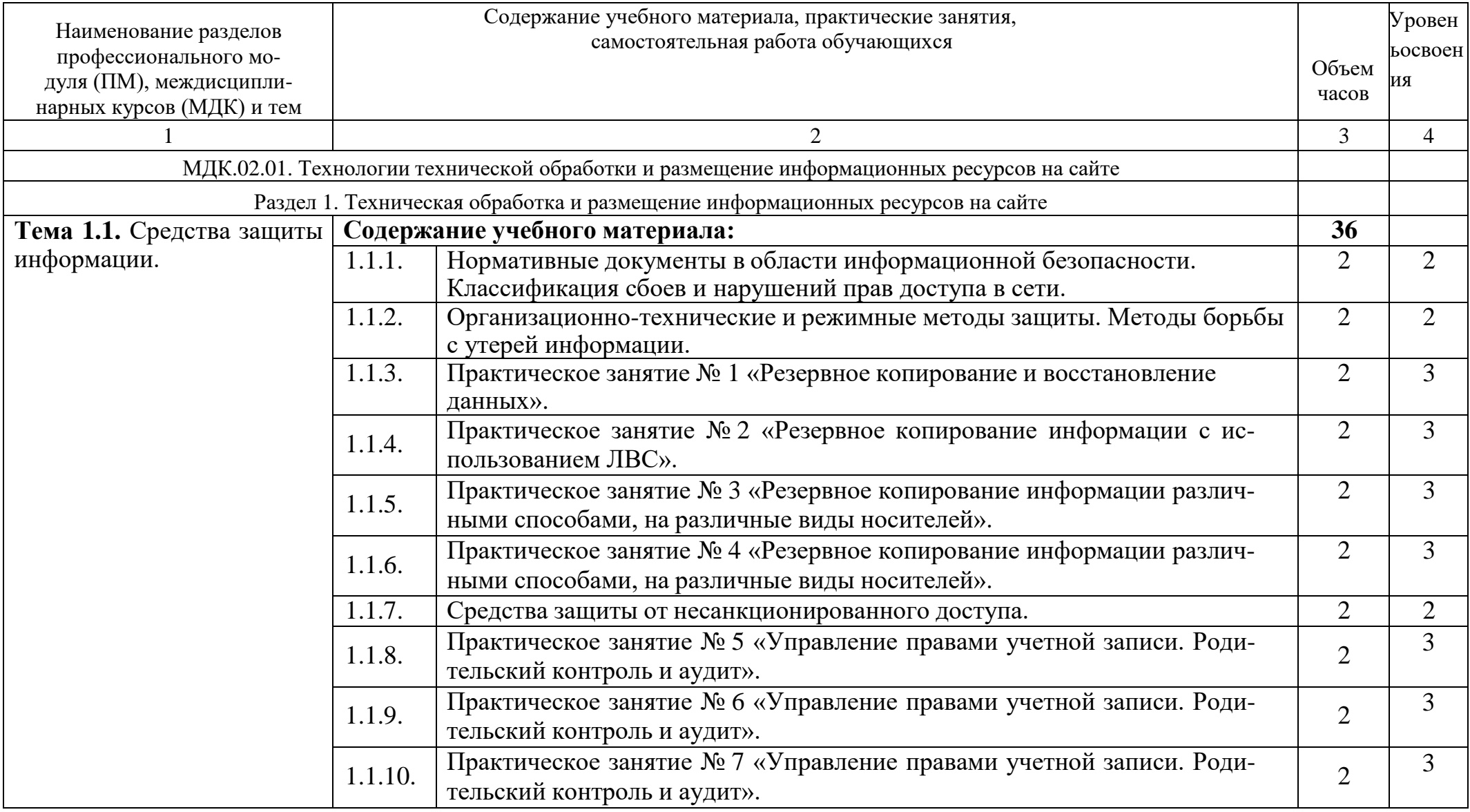

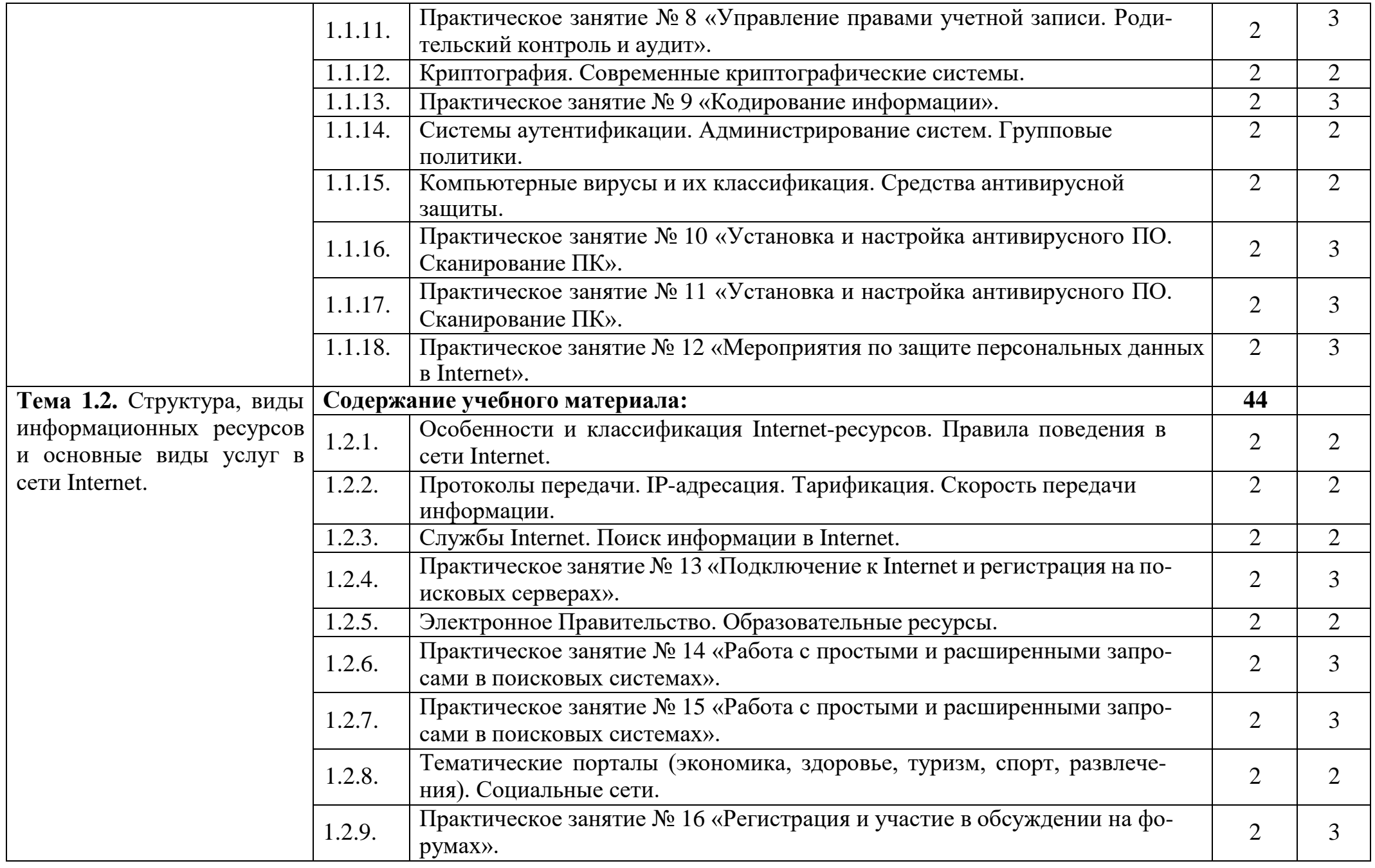

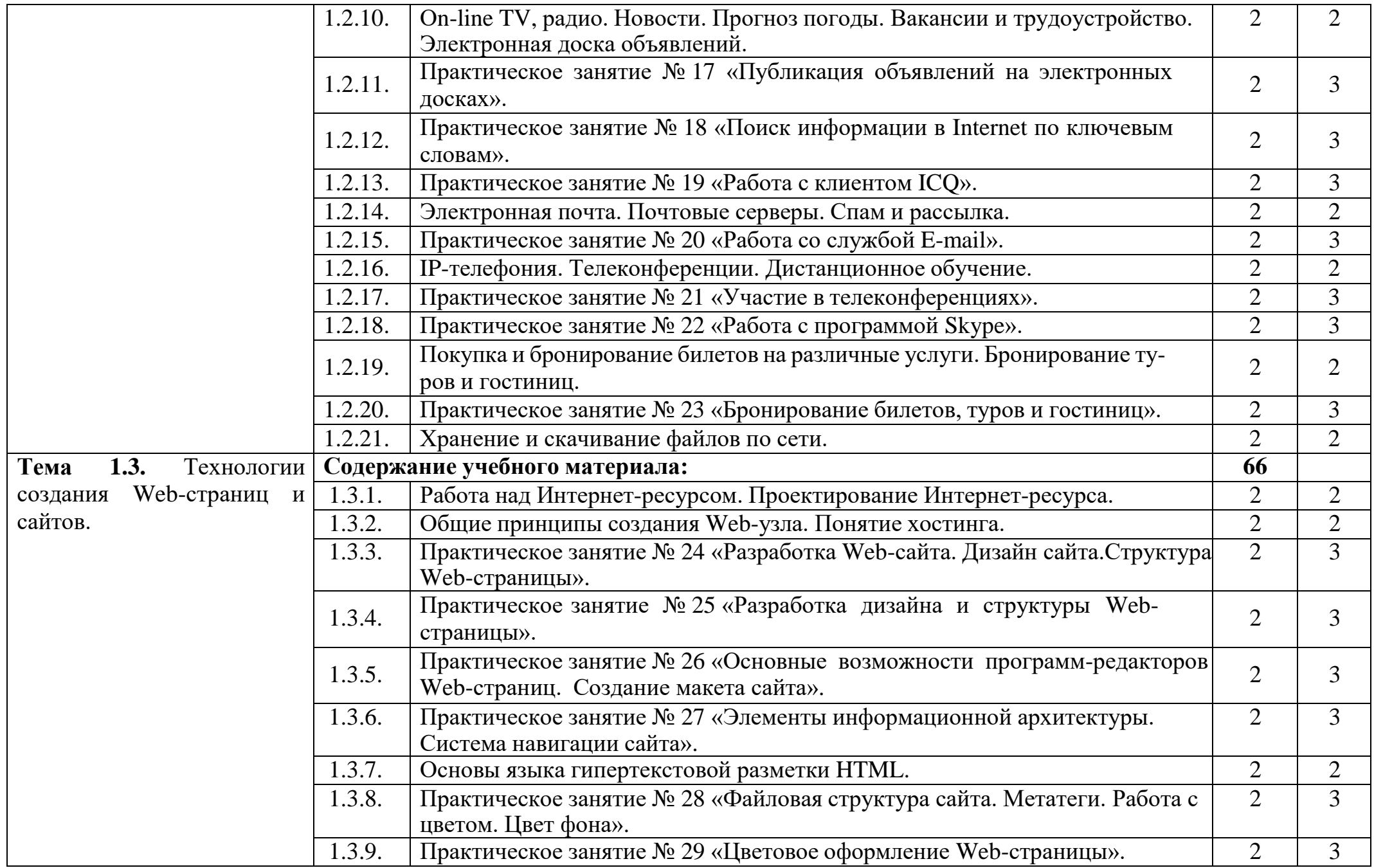

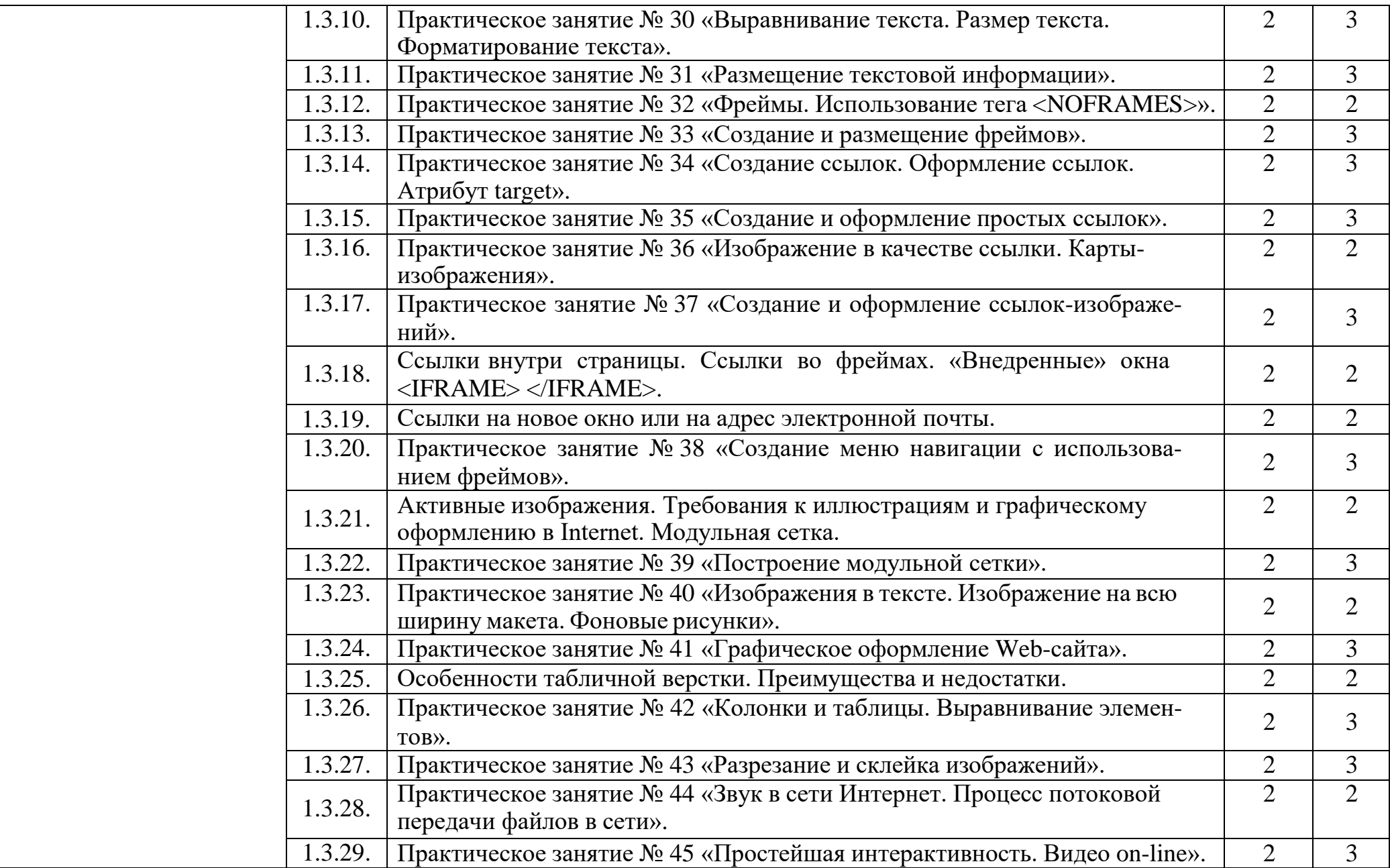

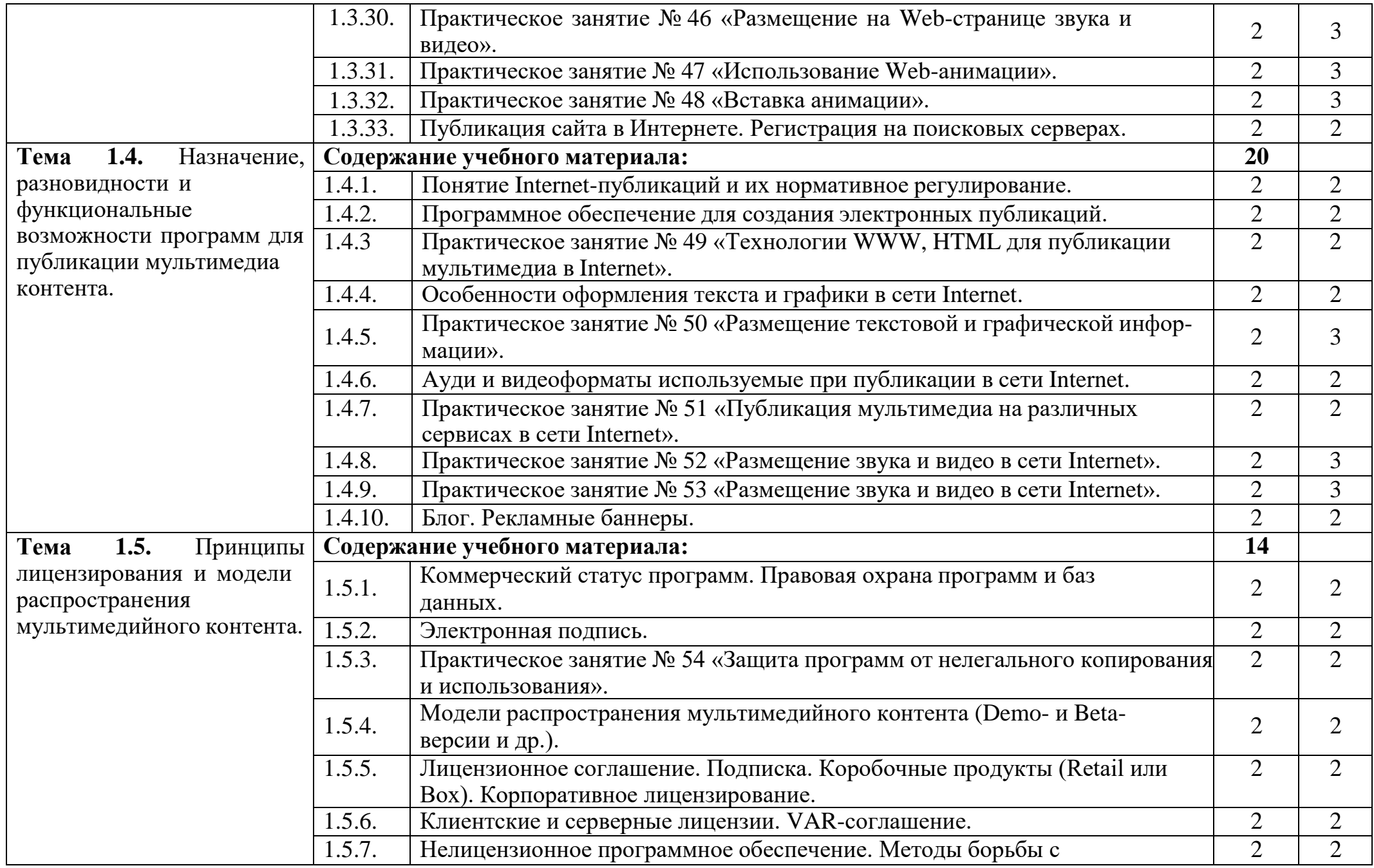

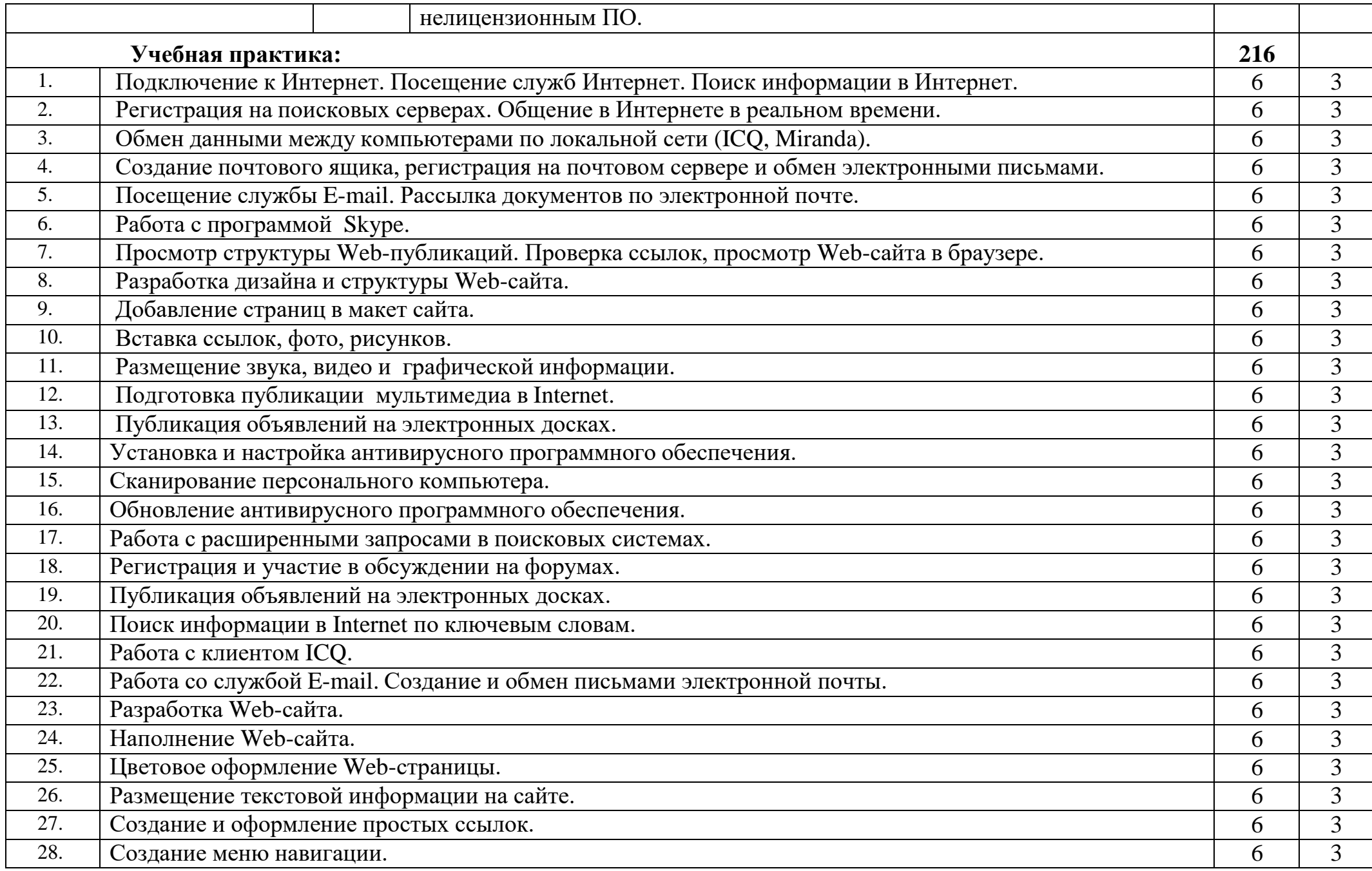

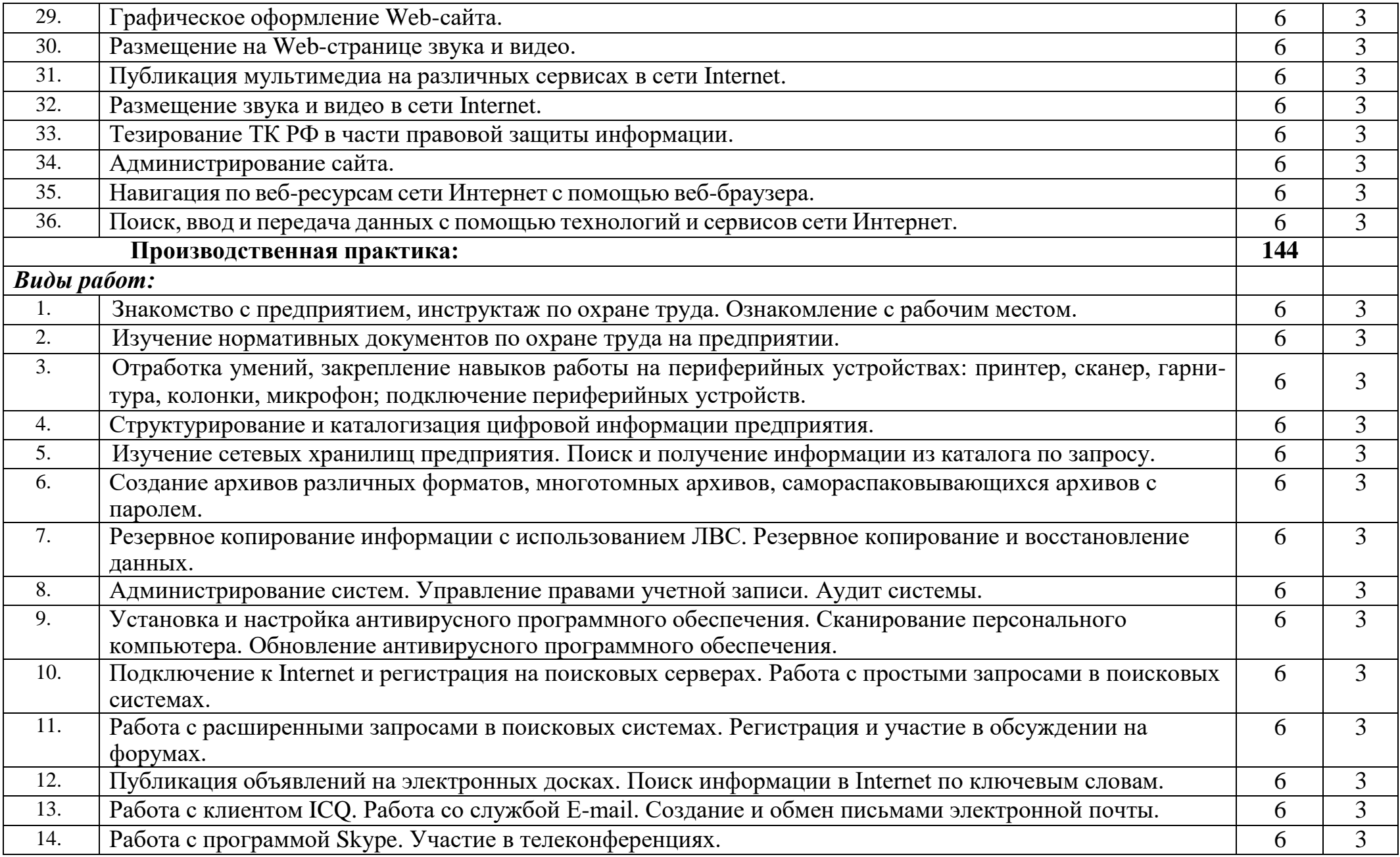

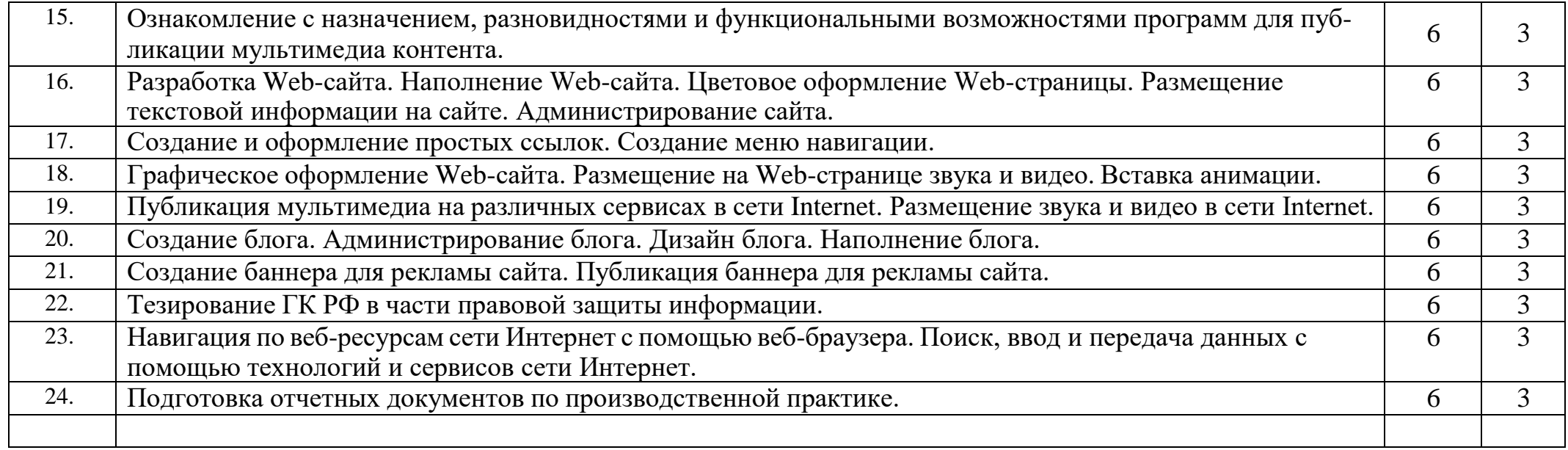

### **5. УСЛОВИЯ РЕАЛИЗАЦИИ ПРОГРАММЫ ПРОФЕССИОНАЛЬНОГО МОДУЛЯ**

### *5.1.Требования к минимальному материально-техническому обеспечению*

Реализация программы модуля предполагает наличие учебного кабинета

«Мультимедиа-технологий».

*Оборудование кабинета и рабочих мест кабинета:*

- комплект бланков документации;
- комплект учебно-методической документации;
- наглядные пособия;
- технических средств обучения;
	- КИМ.

*Оборудование лаборатории и рабочих мест лаборатории:*

- компьютеры;
- принтеры;
- сканер;
- модем;
- проектор;
- цифровой фотоаппарат;
- цифровая видеокамера;
- программное обеспечение общего и профессионального назначения;
- комплект учебно-методической документации.

Реализация программы модуля предполагает обязательную учебную и производственную практику, которую рекомендуется проводить рассредоточено.

### *5.2.Информационное обеспечение обучения*

Перечень учебных изданий, Интернет-ресурсов, дополнительной литературы *Основные источники:*

- 1. Башмакова, Е. И. Информатика и информационные технологии. Умный Excel 2016: библиотека функций : учебное пособие / Е. И. Башмакова. — Москва : Ай Пи Ар Медиа, 2020. — 109 c. https://profspo.ru
- 2. Башмакова, Е. И. Информатика и информационные технологии. Технология работы в MS WORD 2016 : учебное пособие / Е. И. Башмакова. — Москва : Ай Пи Ар Медиа, 2020. — 90 c. https://profspo.ru
- 3. Борисов, Р. С. Информатика. Создание интернет-сайтов : учебное пособие / Р. С. Борисов. — Москва : Российский государственный университет правосудия, 2022. — 157 c. https://profspo.ru
- 4. Богун, В. В. Web-программирование. Интерактивность статических Интернет-сайтов с применением форм : учебное пособие для СПО / В. В. Богун. — Саратов : Профобразование, Ай Пи Ар Медиа, 2020. — 65 c. https://profspo.ru
- 5. Катунин, Г. П. Технологии создания и обработки цифровой мультимедийной информации : учебник для СПО / Г. П. Катунин. — Саратов : Профобразование, 2021. — 793 c. https://profspo.ru
- 6. Майстренко, А. В. Мультимедийные средства обработки информации : учебное пособие для СПО / А. В. Майстренко, Н. В. Майстренко. — Саратов : Профобразование, 2020. — 81 c. https://profspo.ru
- 7. Мухина, Ю. Р. Web-дизайн: основы верстки сайтов : учебное пособие для СПО / Ю. Р. Мухина. — Москва : Ай Пи Ар Медиа, 2023. — 155 c. https://profspo.ru
- 8. Нестеров, С. А. Анализ и управление рисками в информационных системах на базе операционных систем Microsoft : учебное пособие / С. А. Нестеров. — 3-е изд. — Москва, Саратов : Интернет-Университет Информационных Технологий (ИНТУИТ), Ай Пи Ар Медиа, 2020. — 250 c. https://profspo.ru

9. Фролов, А. Б. Основы web-дизайна. Разработка, создание и сопровождение web-

Саратов : Профобразование, 2020. — 244 c. https://profspo.ru

### *5.3.Общие требования к организации образовательного процесса*

Освоение данного модуля должно предшествовать изучение следующих дисциплин:

- основы информационных технологий;
- документационное и правовое обеспечение управления;
- базы данных.

### *5.4.Кадровое обеспечение образовательного процесса*

Реализация образовательной программы должна быть обеспечена руководящими и педагогическими работниками образовательной организации, а также лицами, привлекаемыми к реализации образовательной программы на условиях гражданско-правового договора и имеющих стаж работы в данной области не менее 3 лет.

Квалификация педагогических работников образовательной организации должна отвечать квалификационным требованиям, указанным в квалификационных справочниках.

### **6. КОНТРОЛЬ И ОЦЕНКА РЕЗУЛЬТАТОВ ОСВОЕНИЯ ПРОФЕССИОНАЛЬНОГО МОДУЛЯ Оформление и компоновка технической документации**

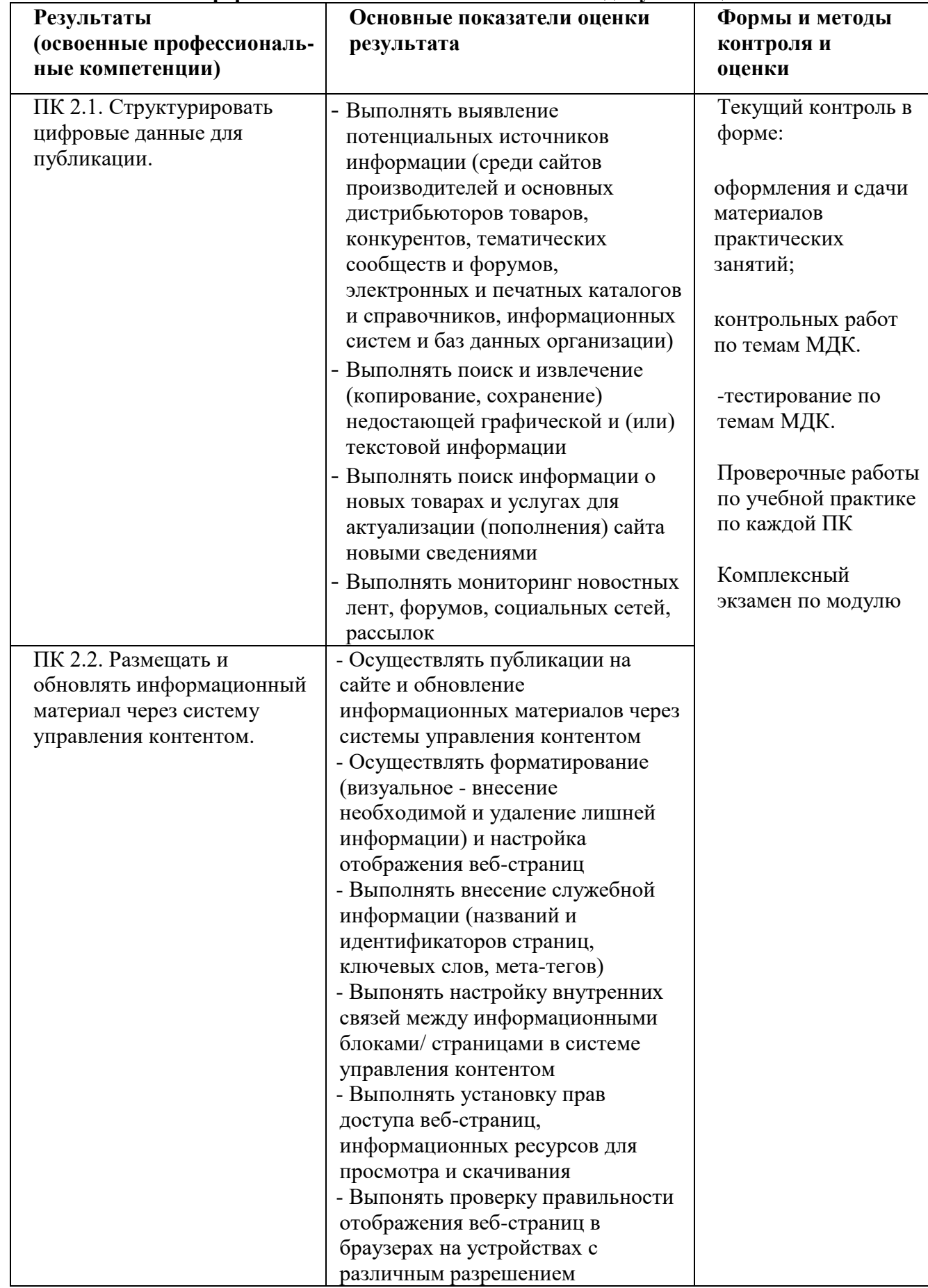

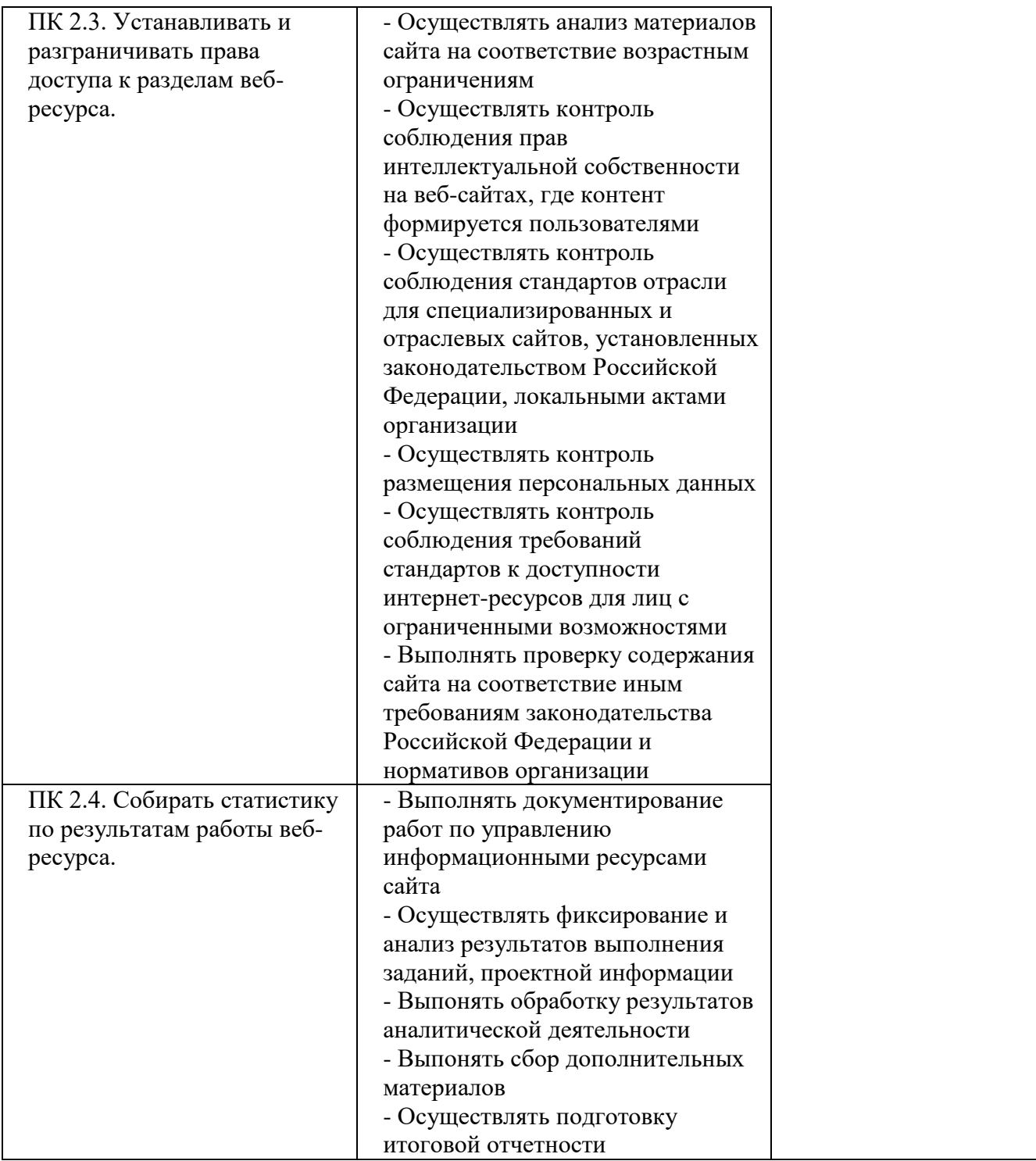

Формы и методы контроля и оценки результатов обучения должны позволять проверять у обучающихся не только сформированность профессиональных компетенций, но и развитие общих компетенций и обеспечивающих их умений.

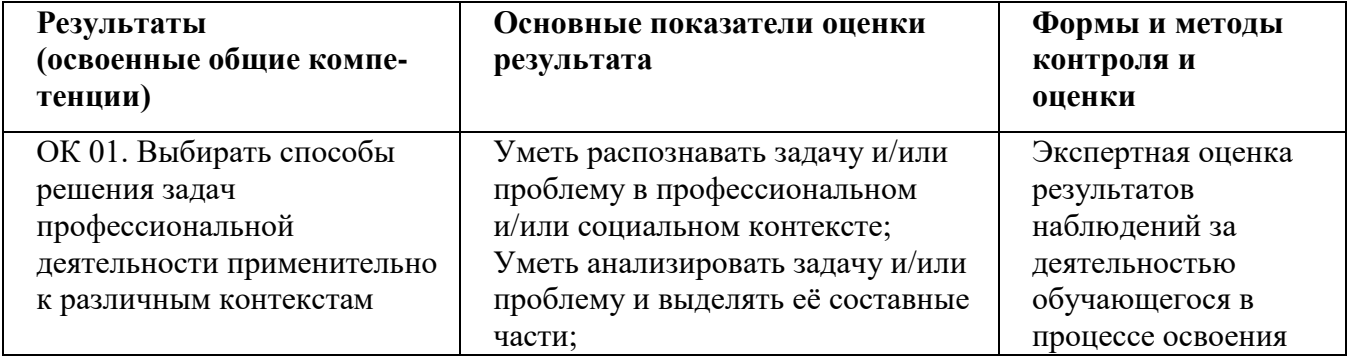

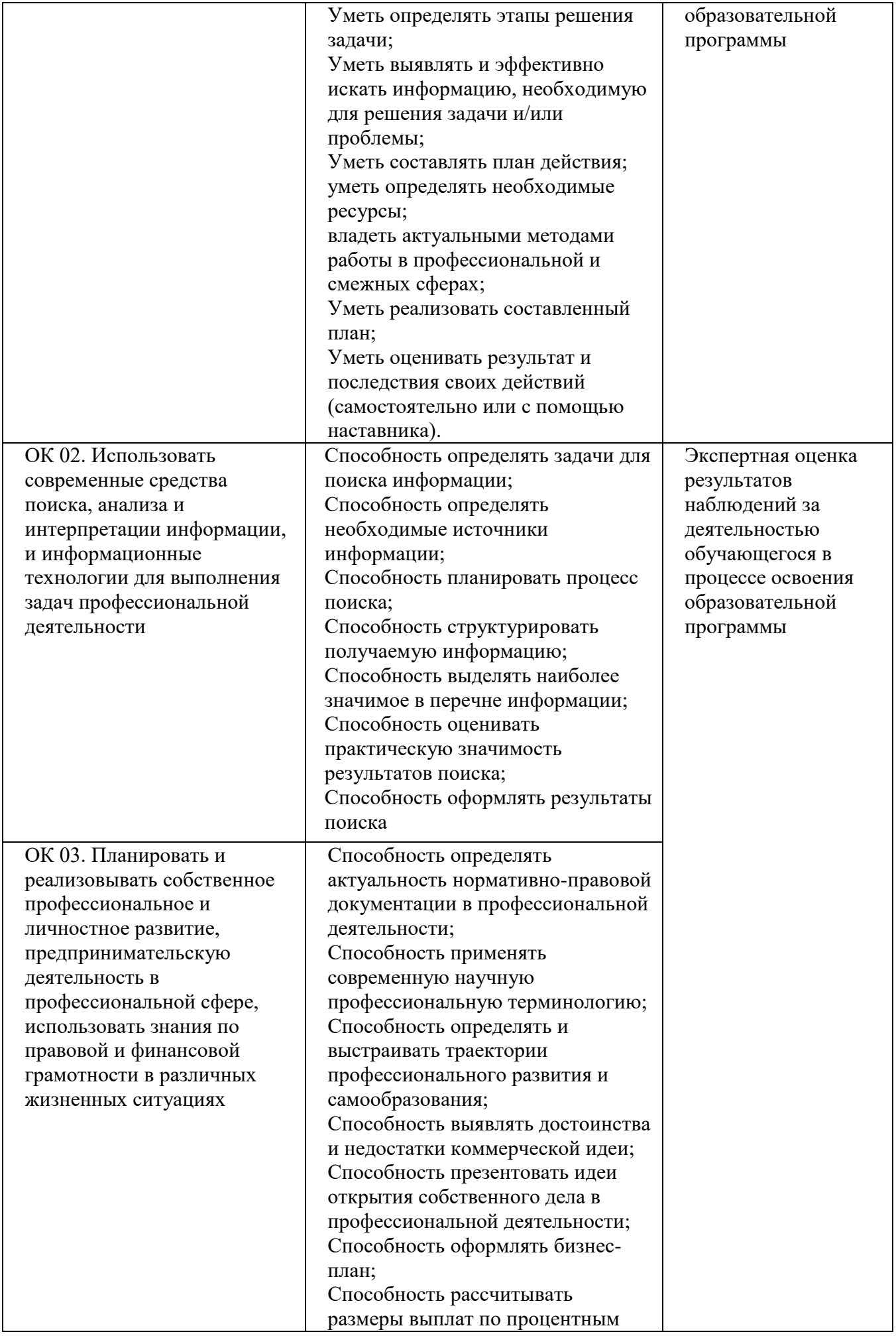

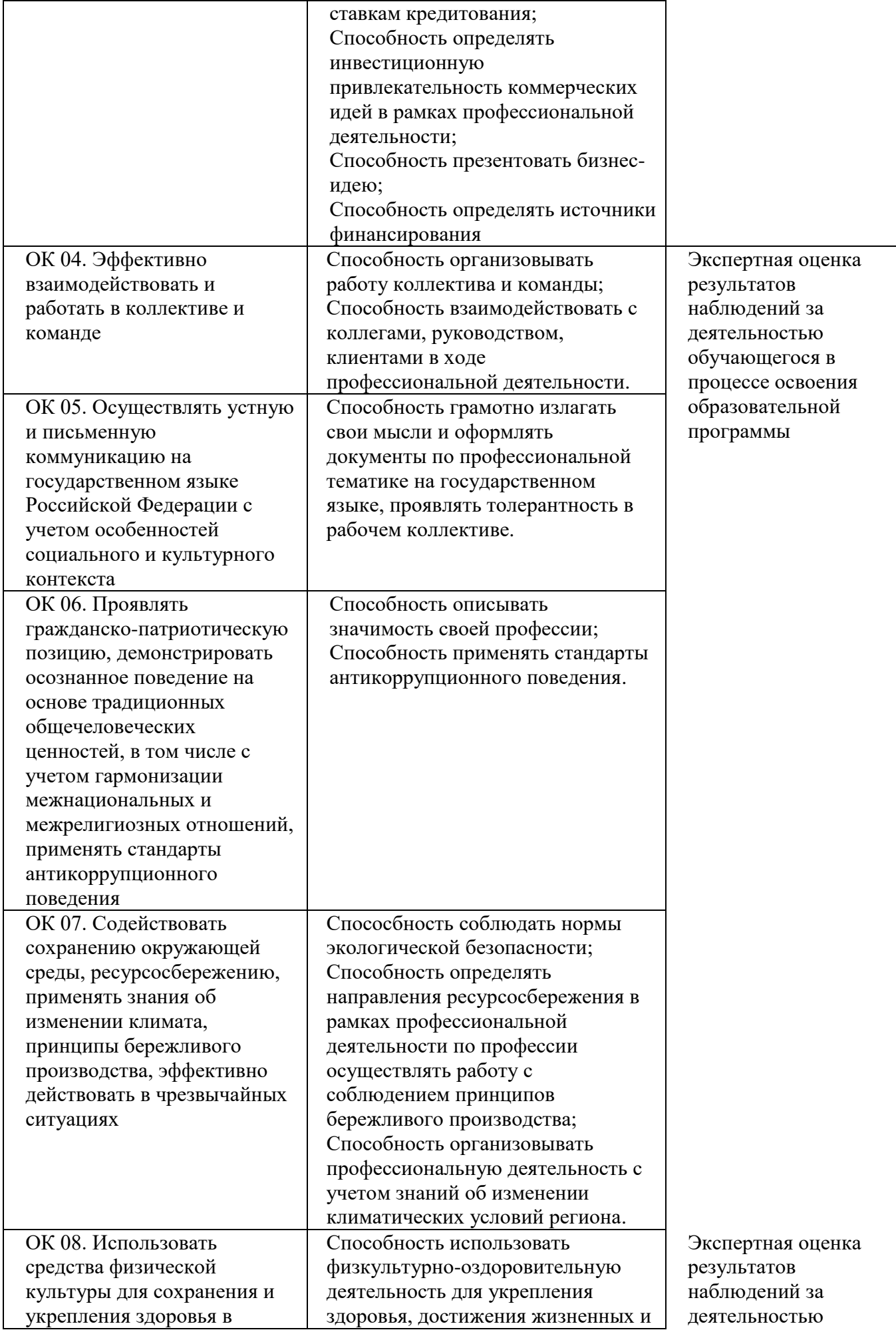

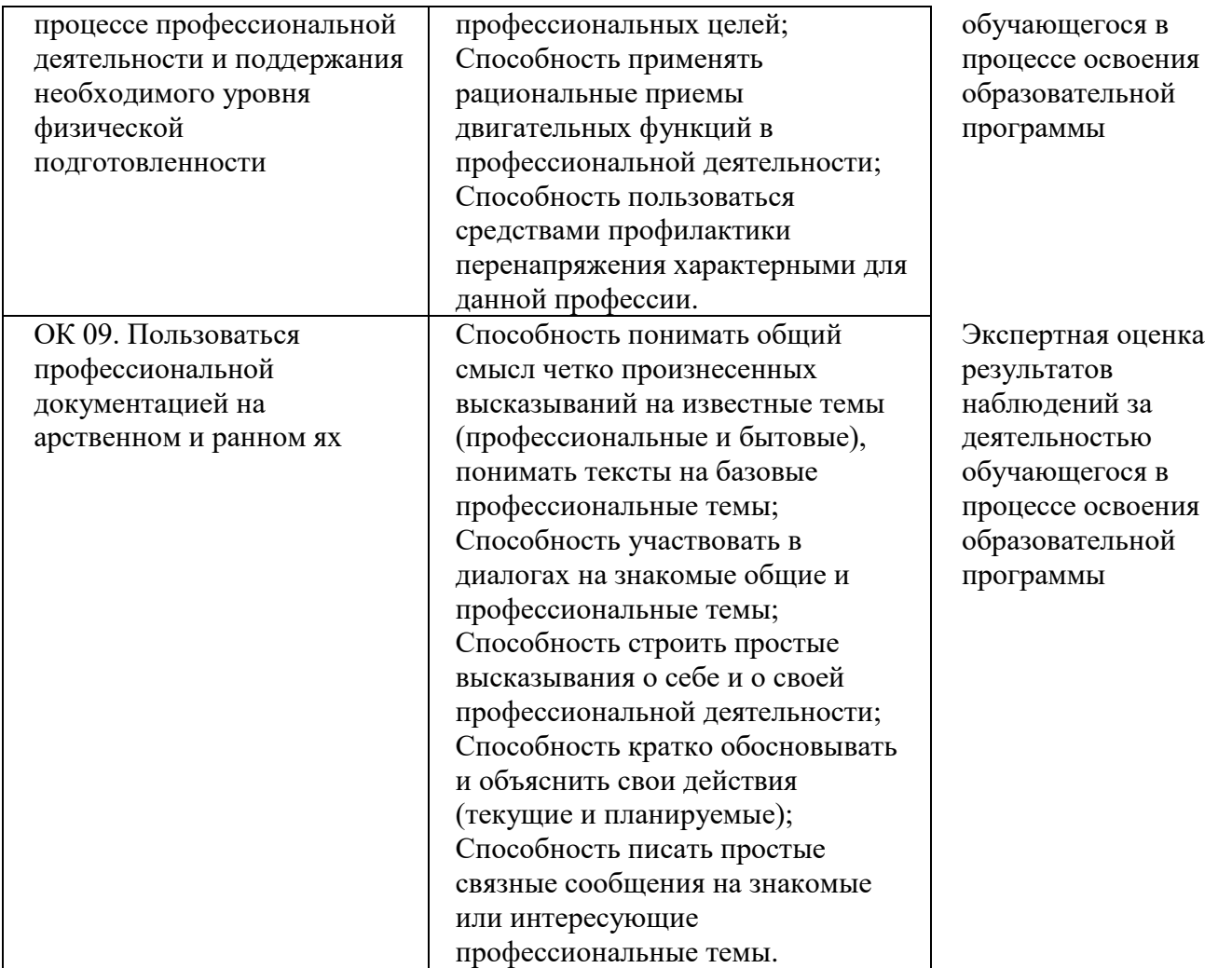